## *Les Petits-Déjeuners du Libre*  avec CODENSIS

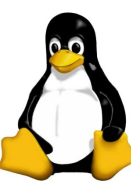

Nous avons le plaisir de vous convier *Jeudi 29 Mars 2012 à 09h00* à notre petit-déjeuner consacré à :

## **CANOPSIS : l'Hypervision Open Source 2.0**

## **Aujourd'hui vous vous demandez :**

 => Quelles solutions utiliser pour vous permettre de **modéliser la supervision d'un SI** à partir de l'organisation et des objectifs de votre entreprise ?

 => Quelles solutions pour **corréler et pondérer les événements survenant sur ce SI** ?

 => Comment **synthétiser l'ensemble des données issues de la supervision** dans des tableaux de bord servant au pilotage effectif du SI ?

*Capensis s'est penchée sur ces aspects et vous propose la première solution avancée d'Hypervision du marché Open Source :*

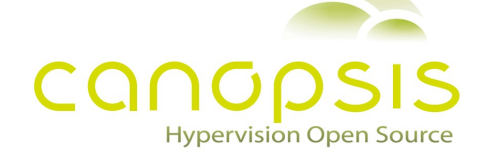

## **Pour vous inscrire, adressez un mail (\*) à :** [linux@capensis.fr](mailto:linux@capensis.fr)

(Merci d'indiquer vos coordonnées complètes, votre fonction ainsi que le nombre de personnes de votre société souhaitant assister à l'évènement)

> **Pour nous joindre : Capensis – Siège Social 30, rue du Triez 59290 Wasquehal Tél : 03 59 39 13 40 www.capensis.fr**

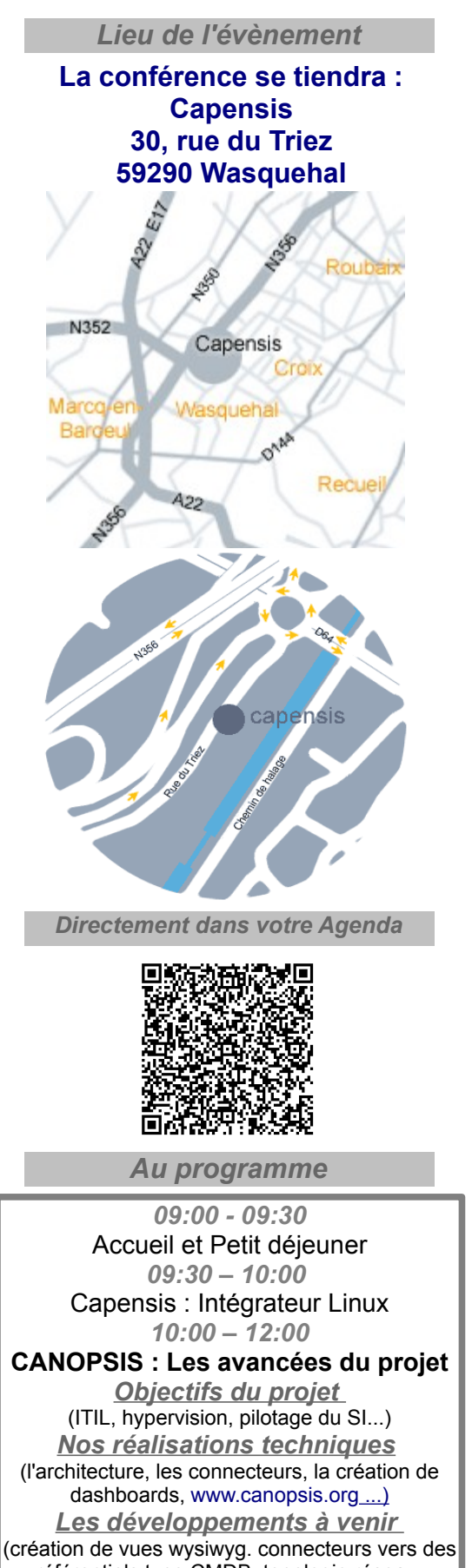

référentiels type CMDB, topologie réseau, système, applications.) *L'organisation du projet et de la communauté*  (mailing-list, forge, versions et cycles...)